# **Securing Your Wireless Network or...**

### ● **How to keep your data private and not become The neighborhood ISP**

# **The First Step**

- **Change the password for your wireless router**
- **All major suppliers have published their default passwords and logins**
- **Keep yours unique**

## **Second Step**

- **Change and DO NOT Broadcast your SSID**
- **Your house is NOT a Cyber Cafe so don't advertise**

# **Step Three**

- **Employ & Activate Wireless Security Encryption**
- **WEP Wired Equivalent Privacy**
- **WPA Wireless Protected Access**
- **WPA2 Wireless Protected Access 2 Hot Fix for XP KB893357**

## **Step Four**

● **Enable MAC Address Filtering to keep unwelcome guests out** ● **Only listed MAC Addresses will be allowed to connect**

# **Step Five**

● **Assign fixed IP addresses** ● **DHCP provides an IP address to all comers – great for a company – bad for a home network**

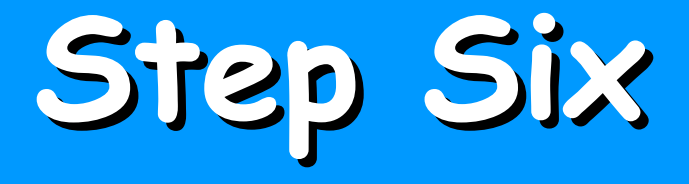

● **Activate firewall on each computer and the router**

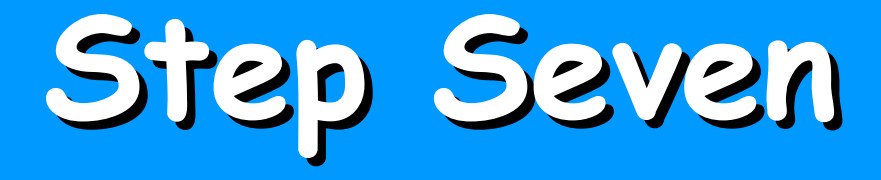

**Centralize Router physical placement to minimize signal leakage outside your house**

## **Not The End!**

● **This is only a quick overview of the most obvious wireless errors**

**What's the First Line of Defense for Your Computer?** ●**Your password!** ●**Be sure to use a strong password at least six characters long which includes numbers and uppercase letters!**

**Remember www.grc.com and Shield's Up**

**Be sure to visit this site and test your computer to discover if predators can see your computer and probe for personal / financial information**

#### **Thank You!**

### **Any Questions?**